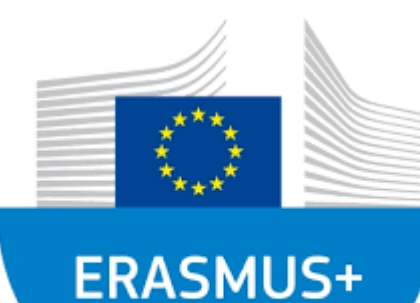

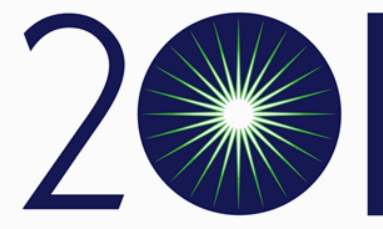

ŠIAULIAI STATE UNIVERSITY<br>OF APPLIED SCIENCES

# Donatas Daugirdas

Šiauliai State University of Applied Sciences

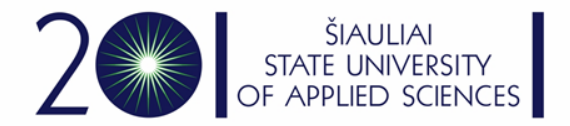

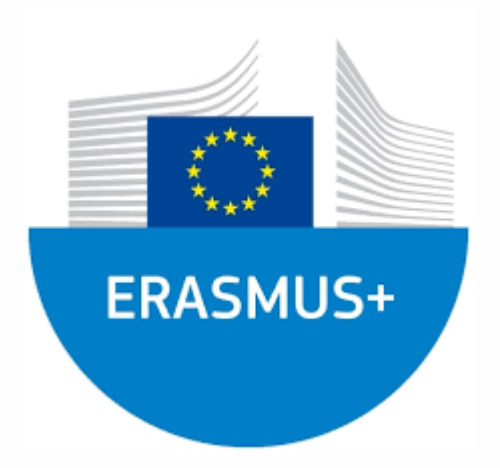

## Excel functions

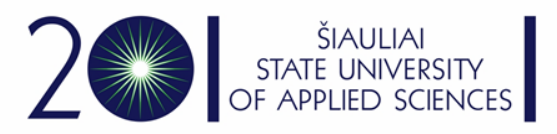

## Here are the 10 functions that people read about most.

- The **SUM** function adds values. You can add individual values, cell references or ranges or a mix of all three.
- For example:
- **=SUM(A2:A10)** Adds the values in cells A2:10.
- **=SUM(A2:A10, C2:C10)** Adds the values in cells A2:10, as well as cells C2:C10.

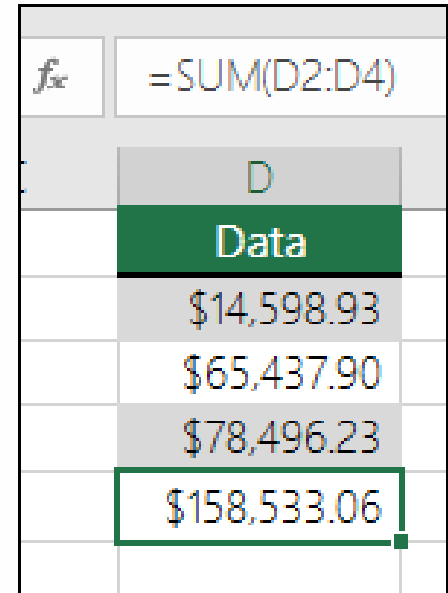

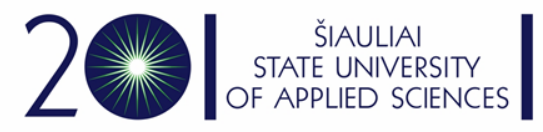

### MAX function in Microsoft Excel.

Syntax MAX(number1, [number2], ...)

- The MAX function syntax has the following arguments:
- Number1, number2, ... Number1 is required, subsequent numbers are optional. 1 to 255 numbers for which you want to find the maximum value.
- If the arguments contain no numbers, MAX returns 0 (zero).

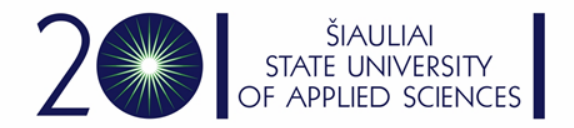

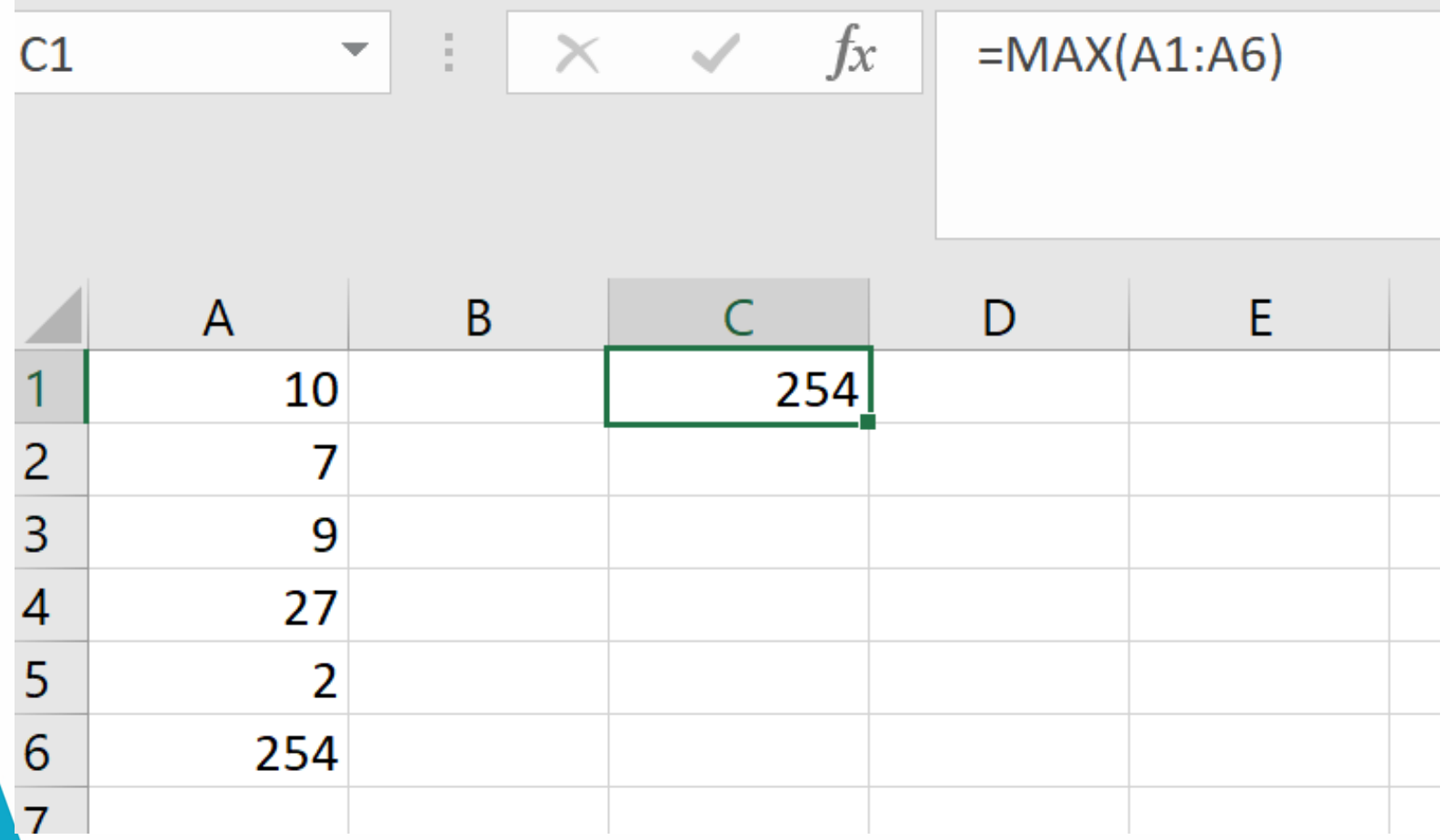

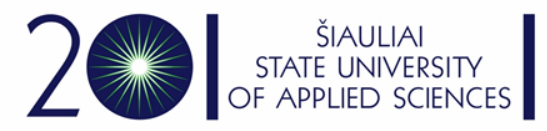

## the MIN function in Microsoft Excel.

- MIN(number1, [number2], ...)
- The MIN function syntax has the following arguments:
- **Number1, number2, ...** Number1 is optional, subsequent numbers are optional. 1 to 255 numbers for which you want to find the minimum value.

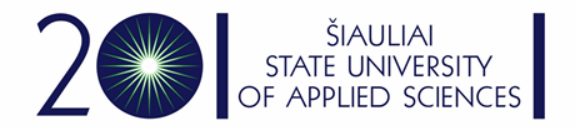

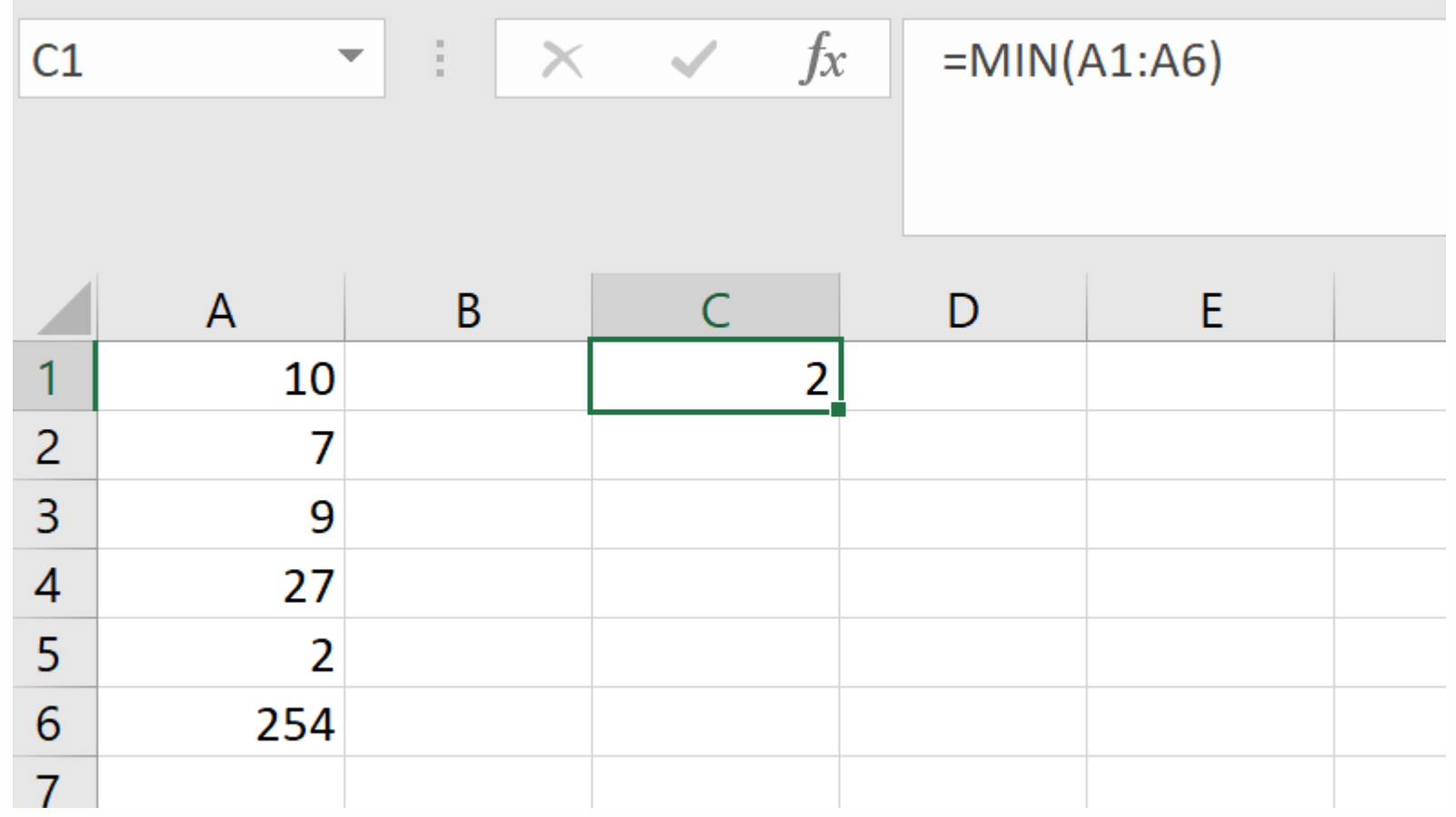

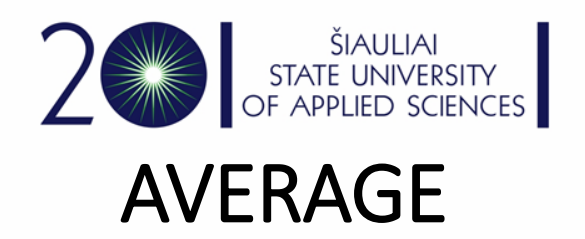

• The Excel AVERAGE function calculates the average (arithmetic mean) of supplied numbers. AVERAGE can handle up to 255 individual arguments, which can include numbers, cell references, ranges, arrays, and constants.

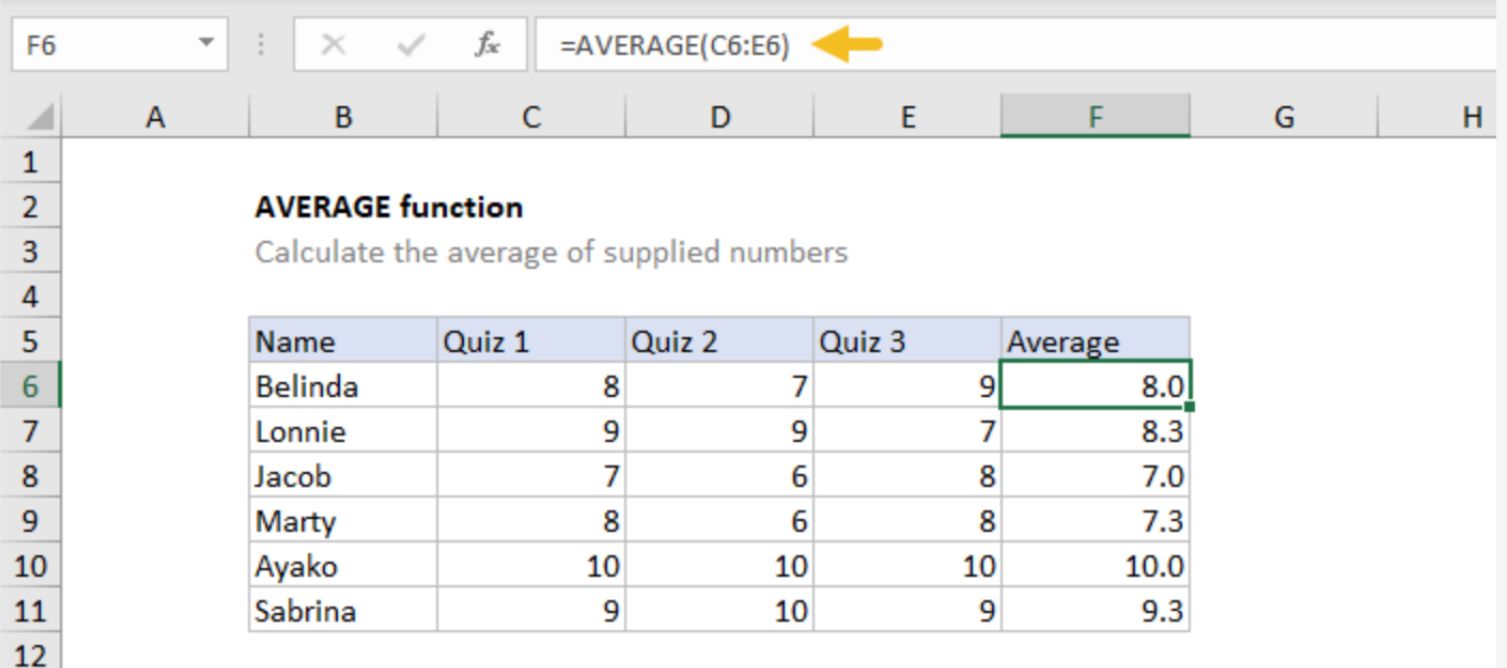

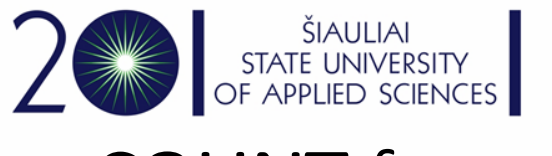

## COUNT function

- Use the COUNT function **to get the number of entries in a number field that is in a range or array of numbers**. COUNT(value1, [value2], ...)
- The COUNT function syntax has the following arguments:
- **value1** Required. The first item, cell reference, or range within which you want to count numbers.

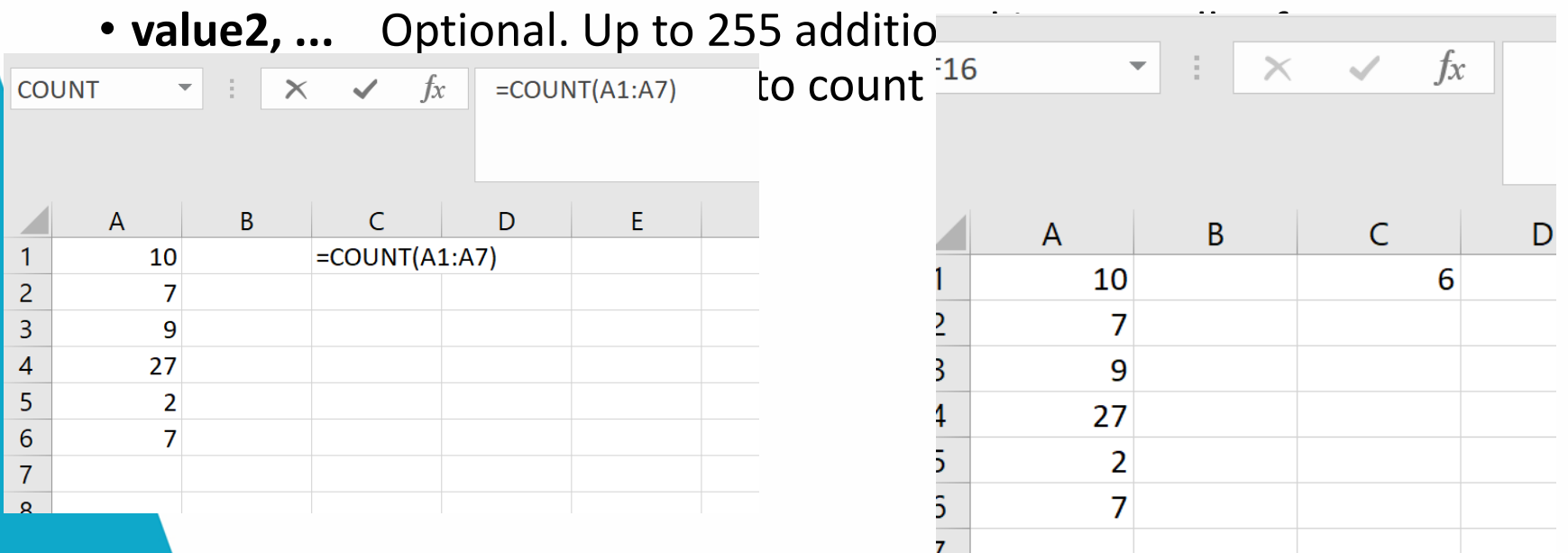

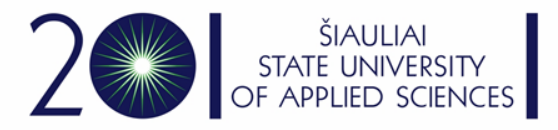

## Why value [2 ?](https://www.microsoft.com/lt-lt/videoplayer/embed/RWfnGT?pid=ocpVideo0-innerdiv-oneplayer&postJsllMsg=true&maskLevel=20&market=lt-lt)

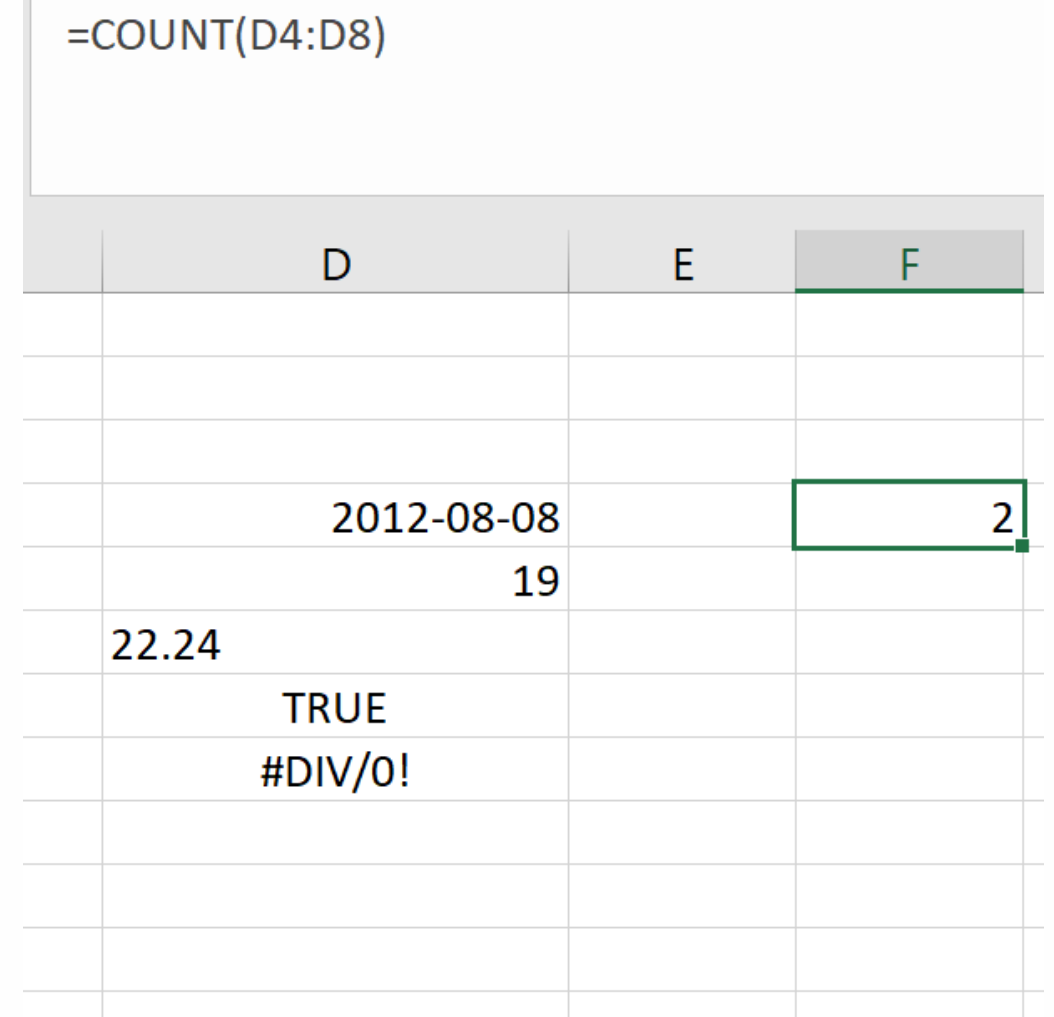

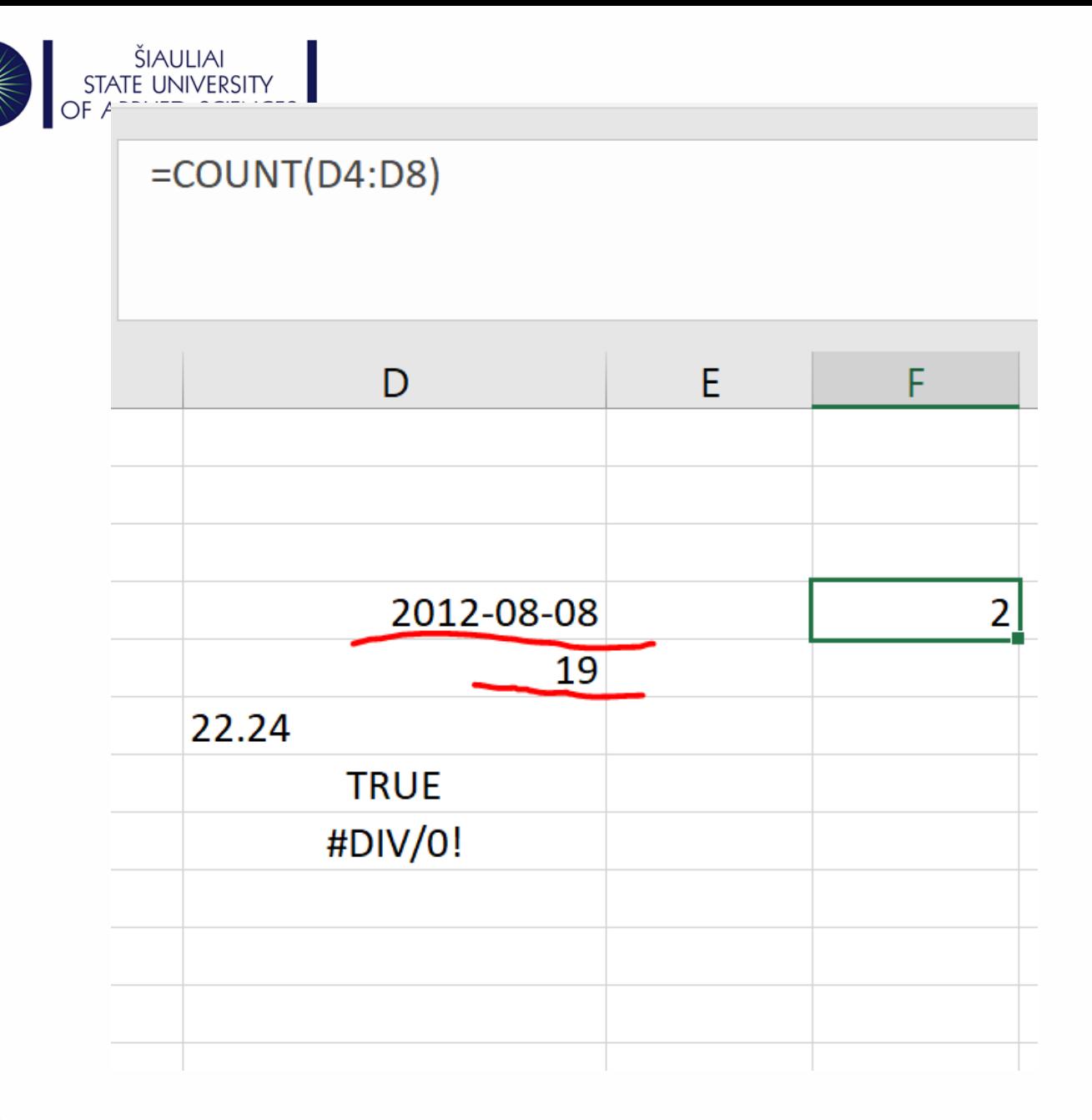

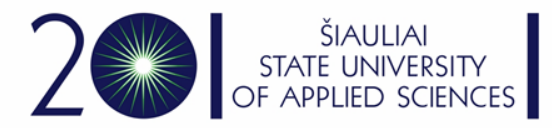

#### Counta, countblank, countif, countifs

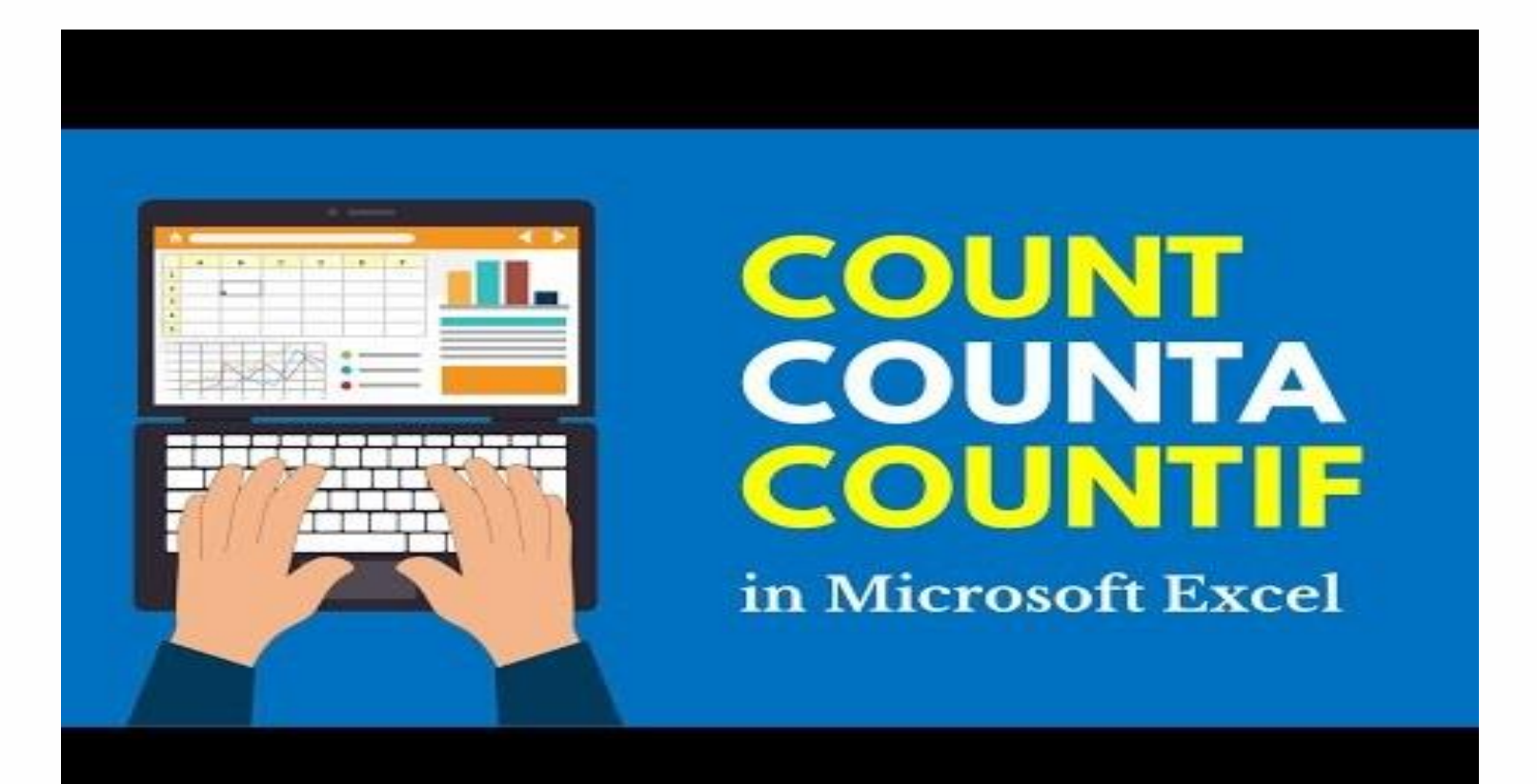

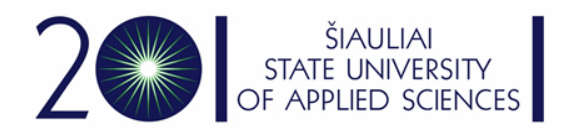

## IF function

- The IF function is one of the most popular functions in Excel, and it allows you to make logical comparisons between a value and what you expect.
- So an IF statement can have two results. The first result is if your comparison is True, the second if your comparison is False.
- For example,  $=IF(C2='Yes", 1, 2)$  says IF(C2 = Yes, then return a 1, otherwise return a 2).

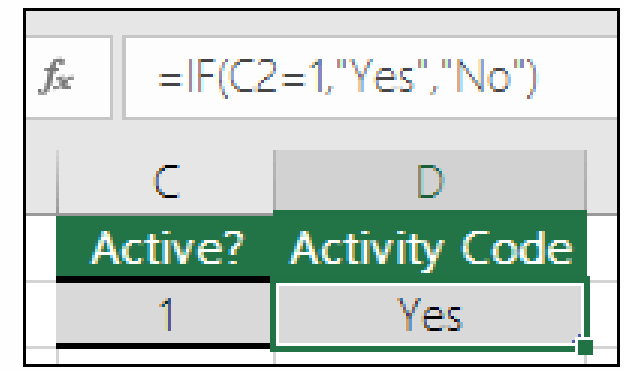

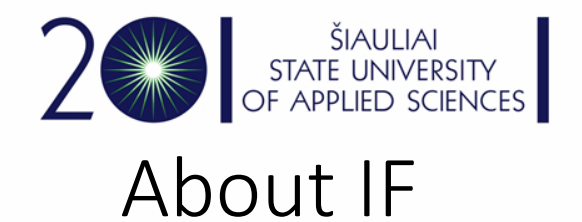

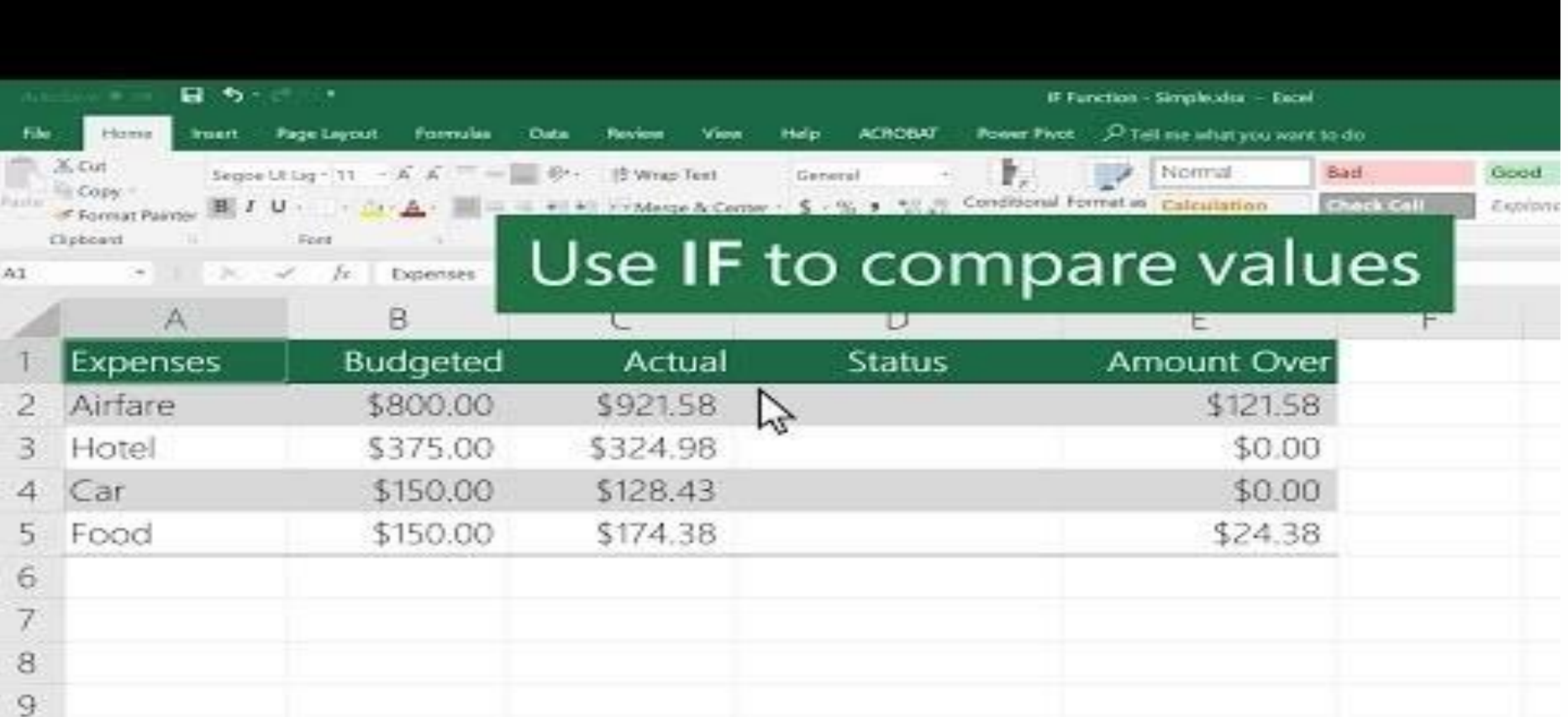

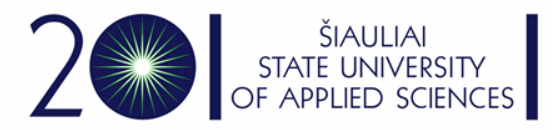

## Sumif and other functions with a IF suffix

- The Excel SUMIF function returns the sum of cells that meet a single condition. Criteria can be applied to dates, numbers, and text. The SUMIF function supports logical operators (>,<,<>,=) and wildcards (\*,?) for partial matching
- And other functions with an IF suffix

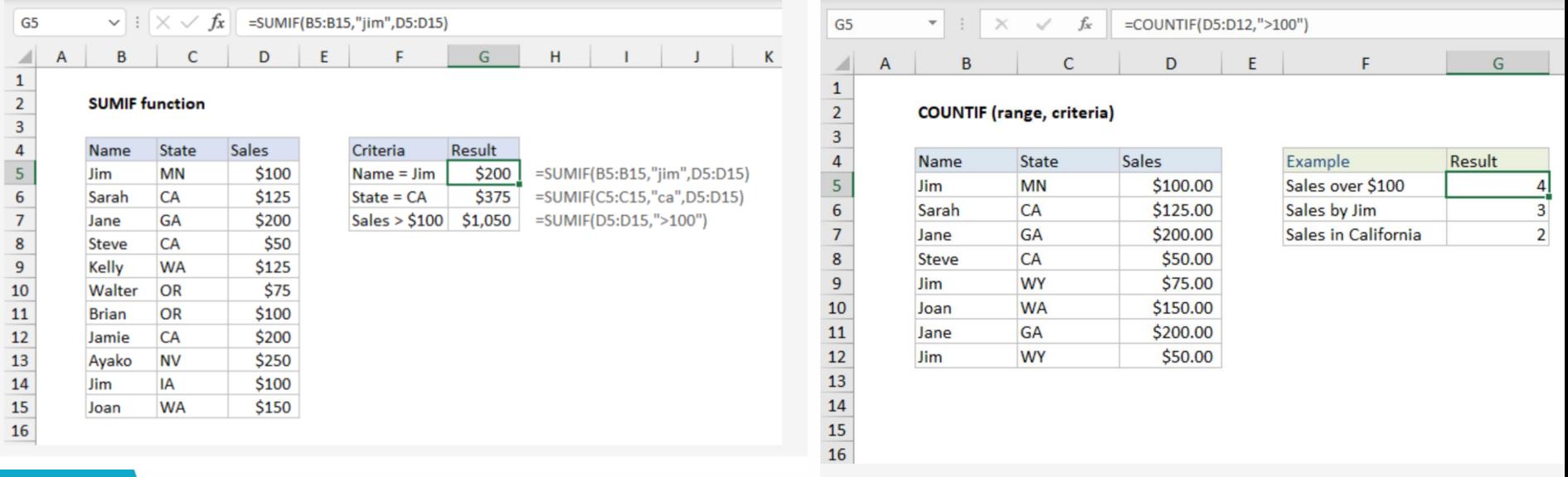

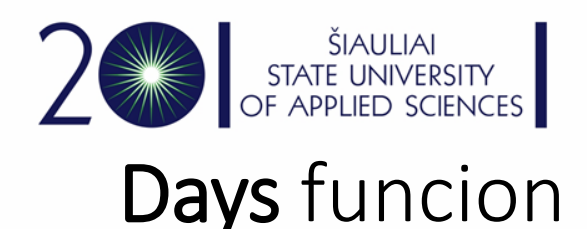

- DAYS(end date, start date)
- The DAYS function syntax has the following arguments.
- End date Required. Start date and End date are the two dates between which you want to know the number of days.
- Start\_date Required. Start\_date and End\_date are the two dates between which you want to know the number of days.

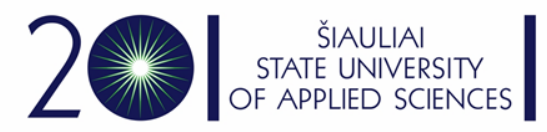

## Time, hour, minute, second

- The TIME function syntax has the following arguments:
- **Hour** Required. A number from 0 (zero) to 32767 representing the hour. Any value greater than 23 will be divided by 24 and the remainder will be treated as the hour value. For example,  $TIME(27,0,0) = TIME(3,0,0) = .125$  or 3:00 AM.
- **Minute** Required. A number from 0 to 32767 representing the minute. Any value greater than 59 will be converted to hours and minutes. For example, TIME(0,750,0) = TIME(12,30,0) = .520833 or 12:30 PM.
- **Second** Required. A number from 0 to 32767 representing the second. Any value greater than 59 will be converted to hours, minutes, and seconds. For example,  $TIME(0,0,2000) = TIME(0,33,22)$ = .023148 or 12:33:20 AM

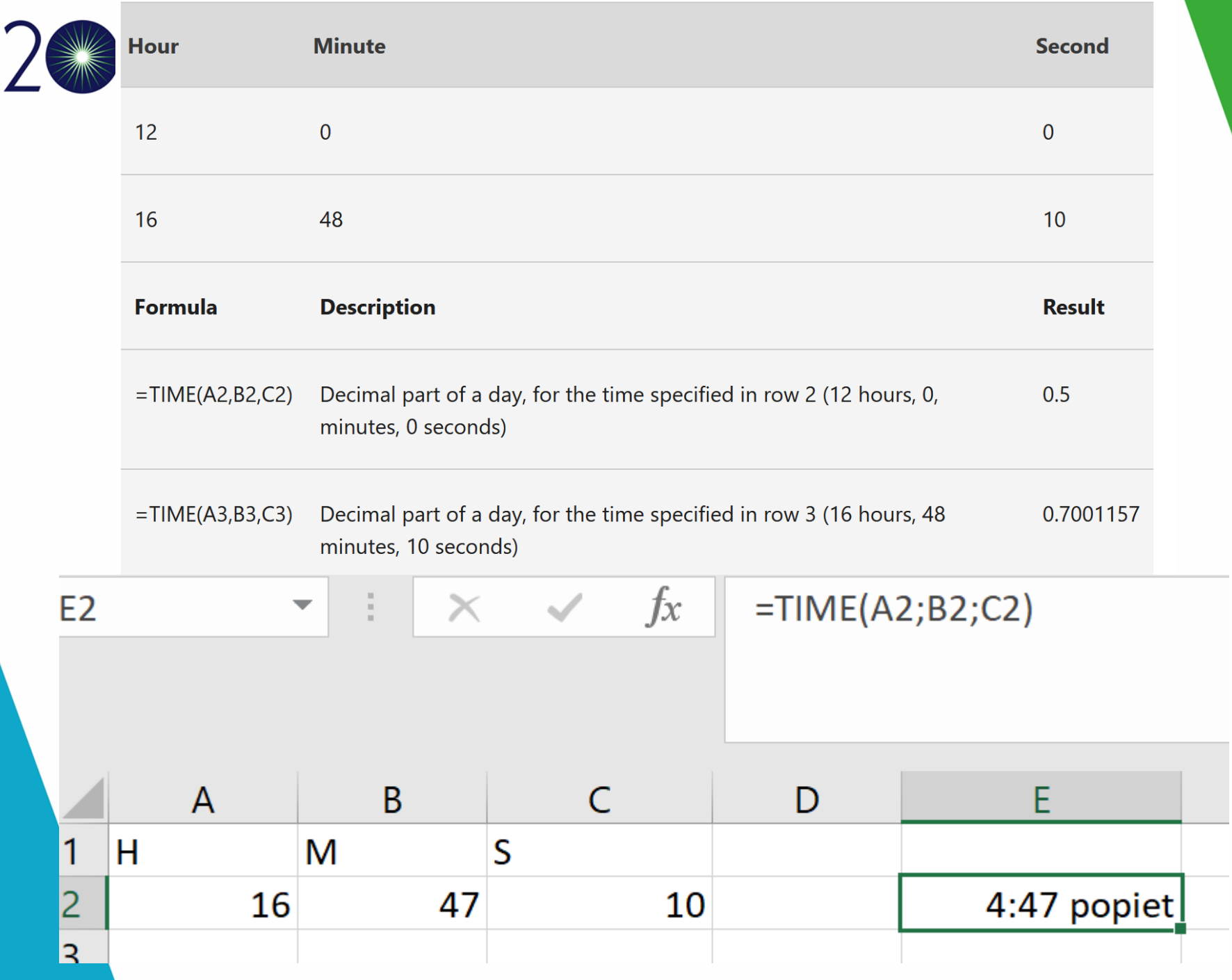

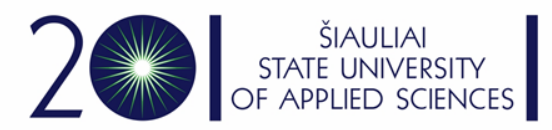

## Weeknum, Networkdays

• Weeknum. The week containing January 1 is the first week of the year, and is numbered week  $1 \choose 4.5$  $f_x$  $=$ WEEKNUM(A4)

5

Returns the number of whole working days between start\_date and end\_date. Working days exclude weekends and any dates identified in holidays. Use NETWORKDAYS to calculate employee benefits that accrue based on the number of days worked during a specific term.

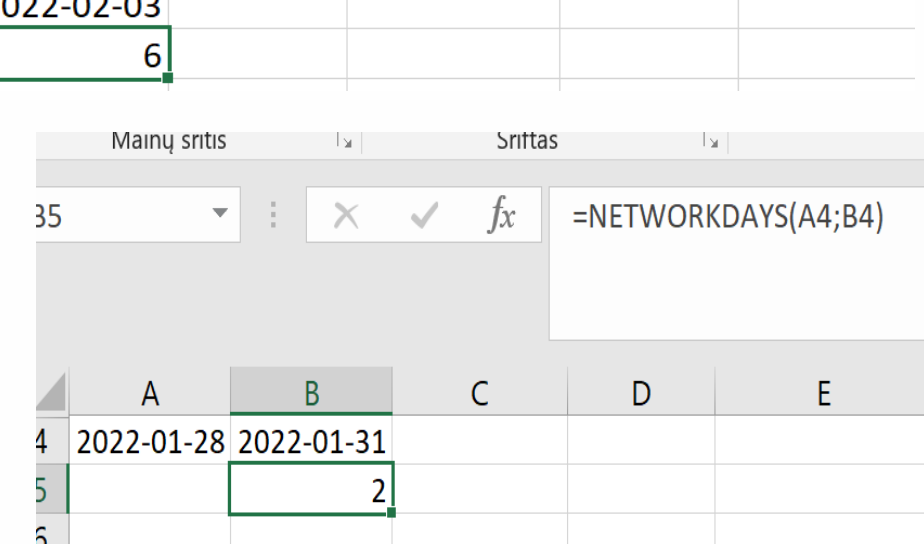

C

D

F

B

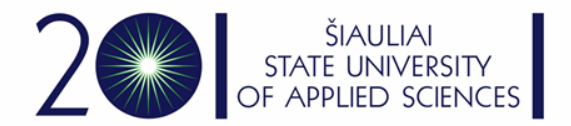